Complete Steps 1-6 using your completed FACTS, ABC data, Baseline data, and graphing template.

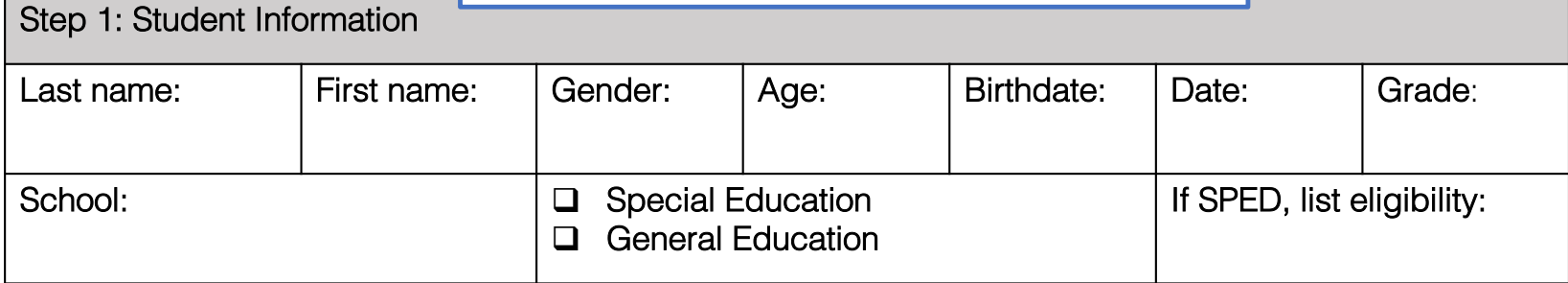

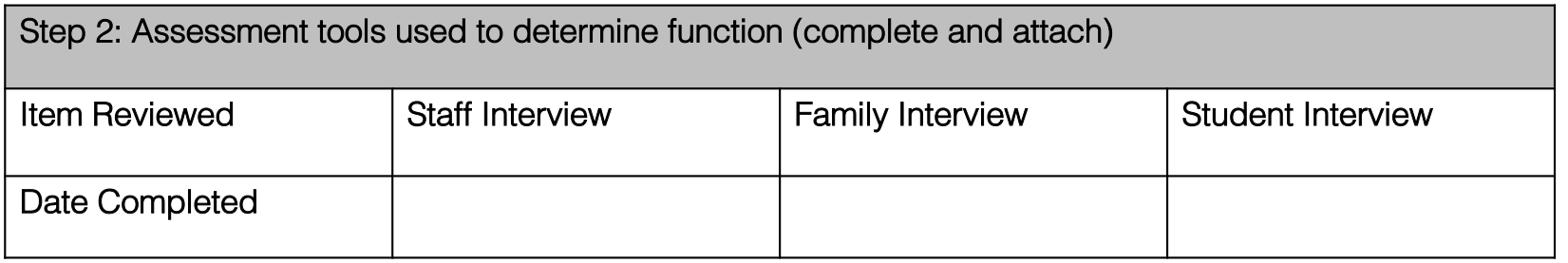

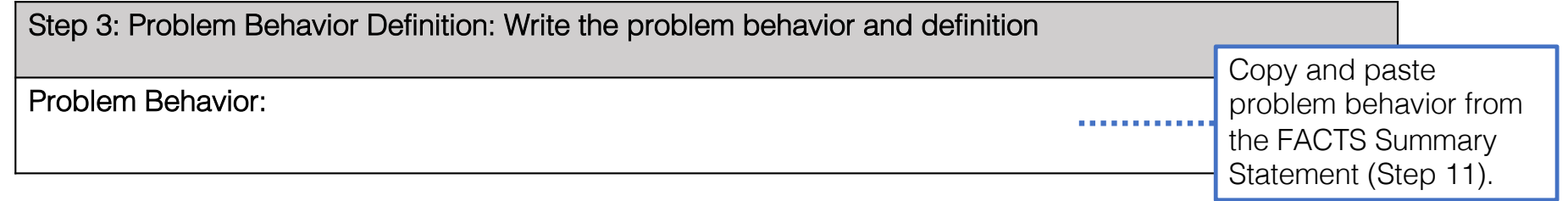

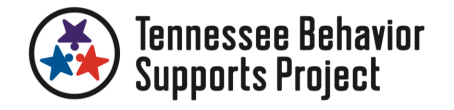

Copy and paste from the FACTS Summary Statement (Part B, Step 11).

#### Step 4: FACTS Summary of Behavior

During <insert target routine>, <insert student name> is likely to <insert problem behavior(s), when s/he <insert details of antecedent conditions that trigger behavior>, and you believe that s/he does this to <insert details of consequence/function>. It is more likely to occur when <insert details of setting events>.

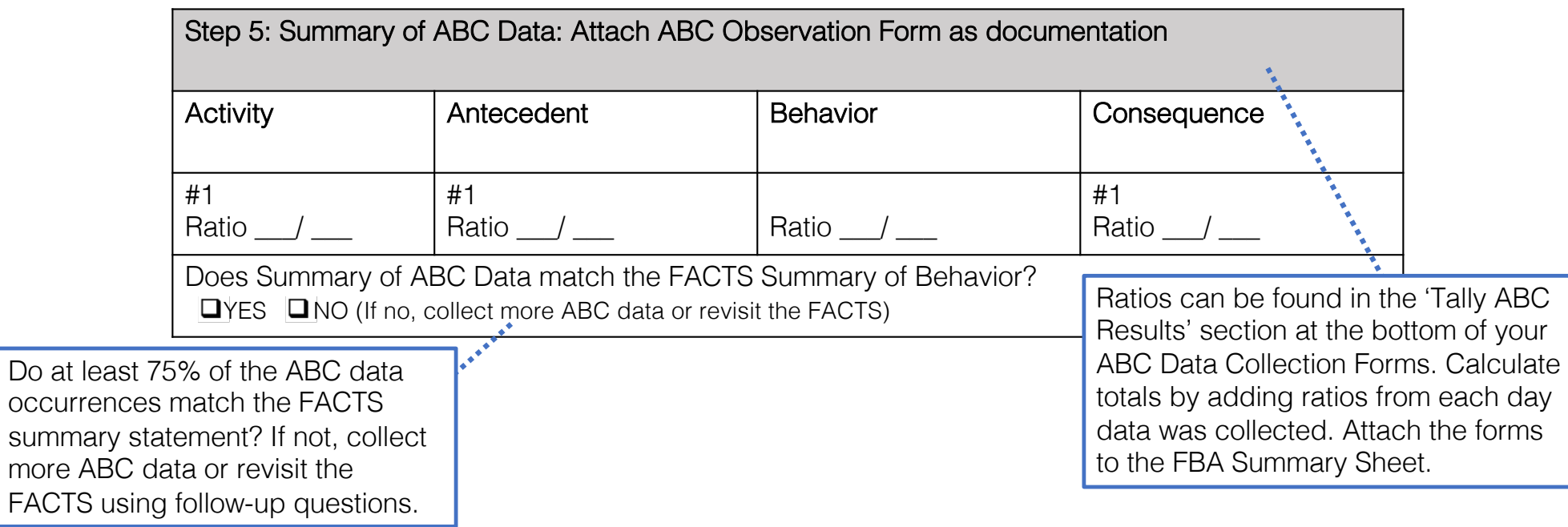

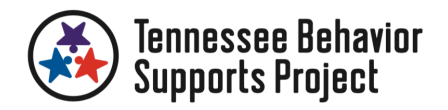

more ABC

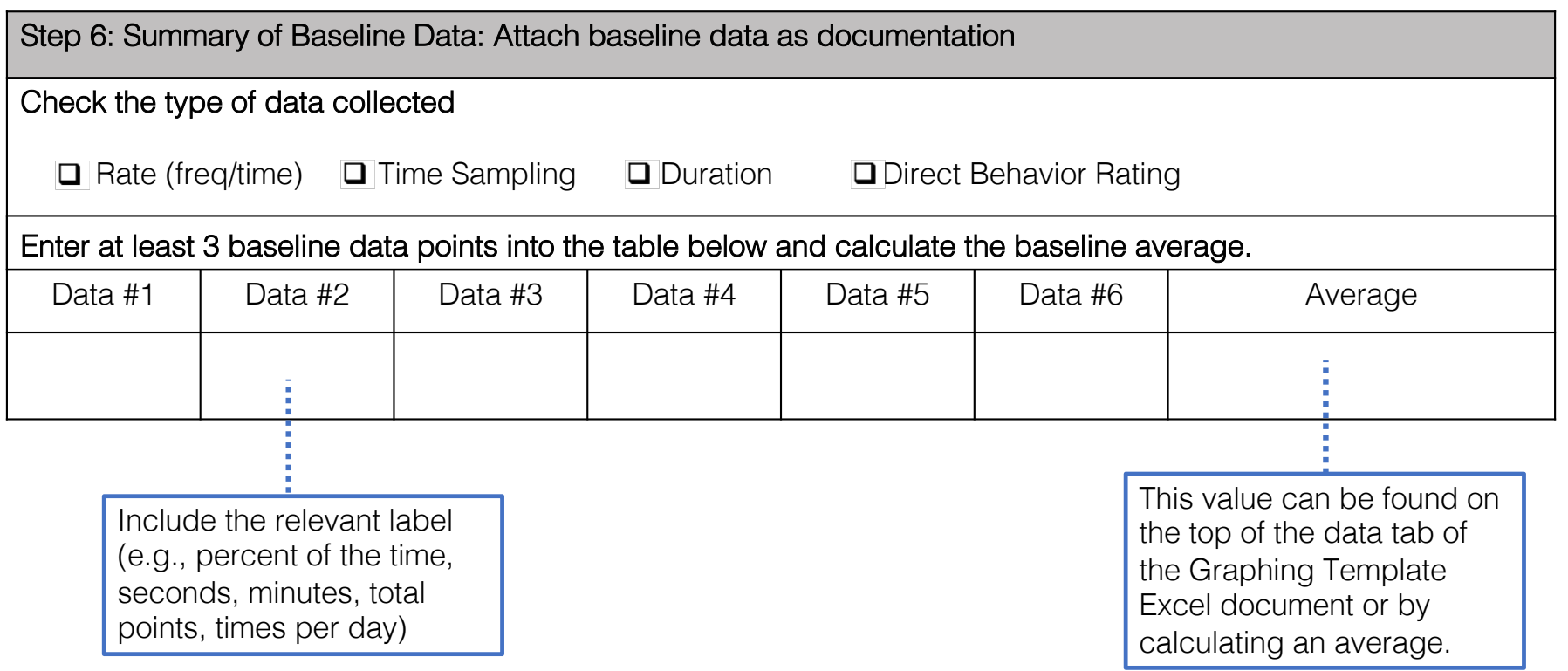

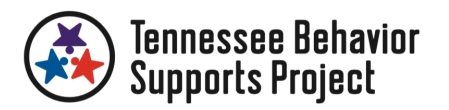

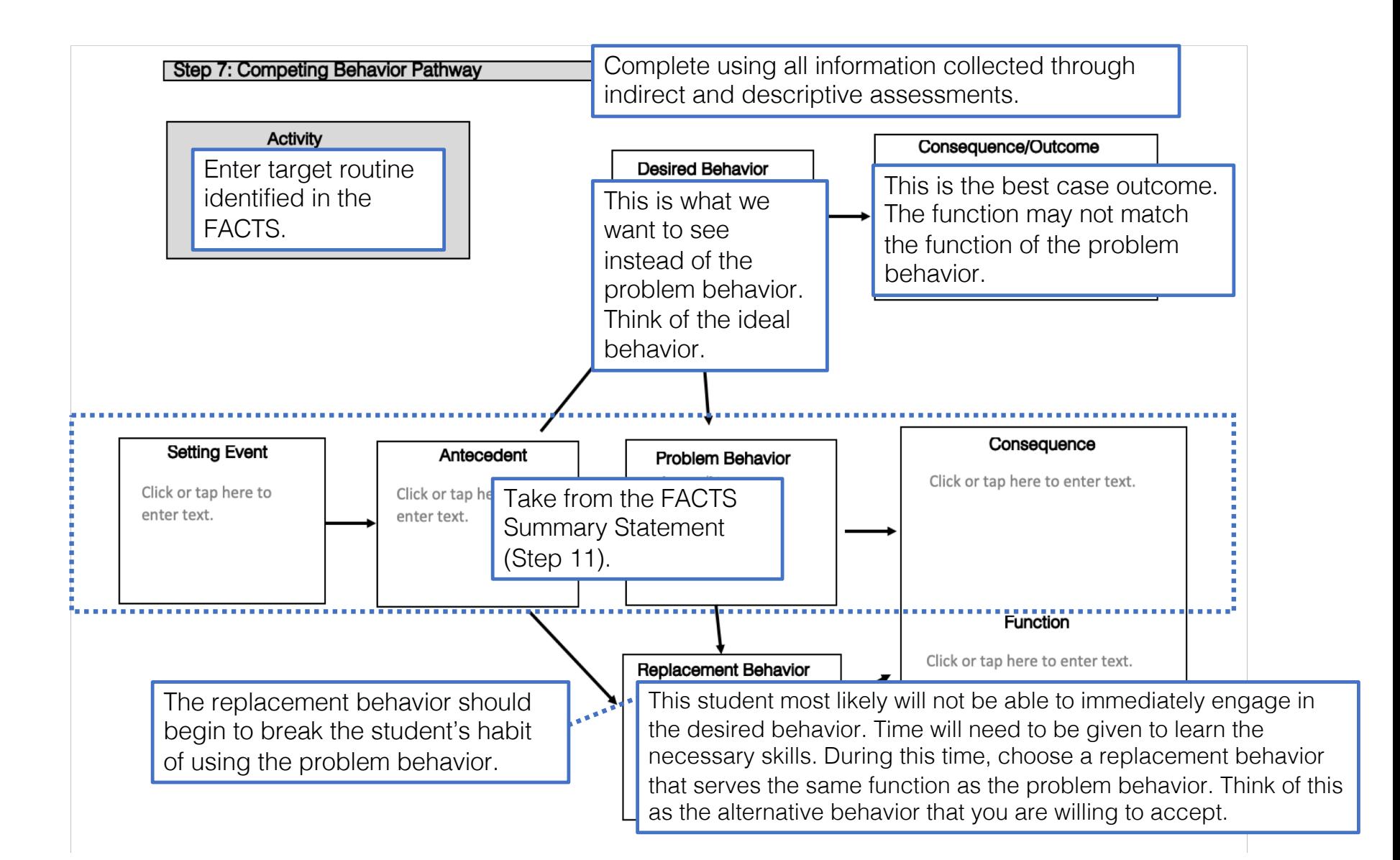

![](_page_3_Picture_2.jpeg)